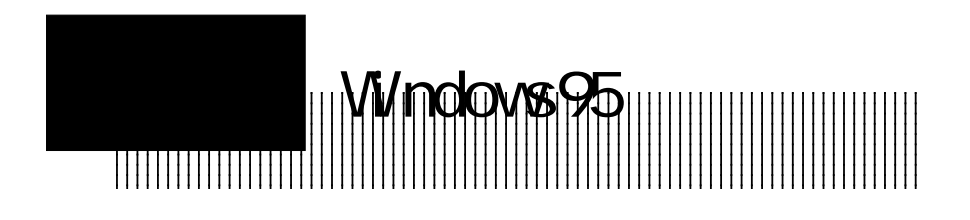

3.1 ミニポートドライバのインストール

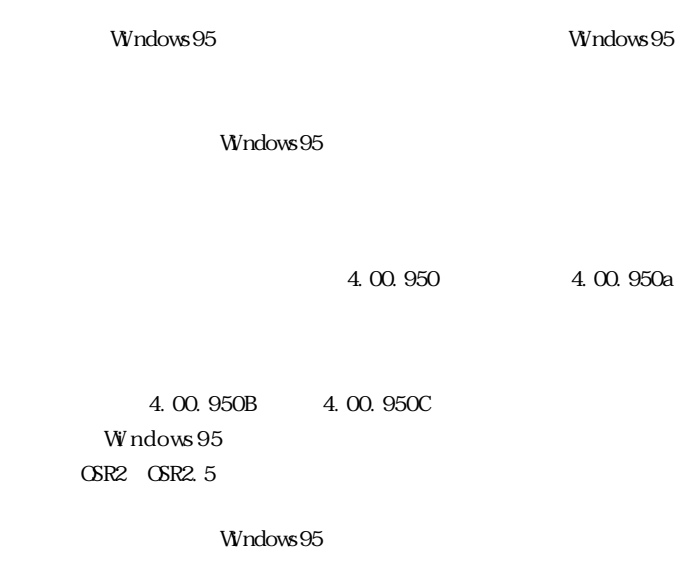

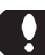

PC98-NX Windows95

Windows95

■初期/aバージョンの場合

Windows95

 $\infty$ 

 $\alpha$ K

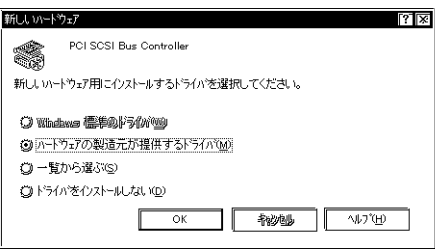

LHA-521

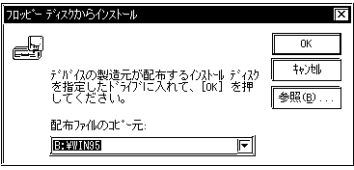

B:  $\Wedge$ WN

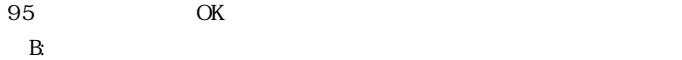

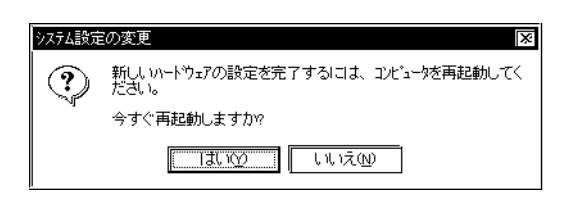

 $SCSI$ 

 $21$ 

Windows95

 $L$ HA-521

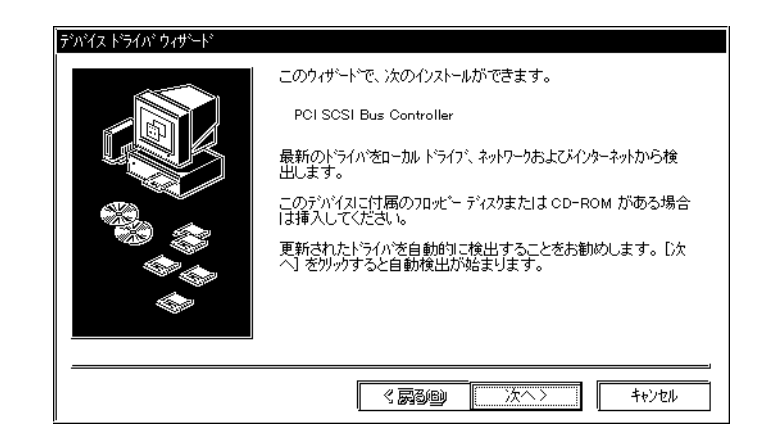

Windows95

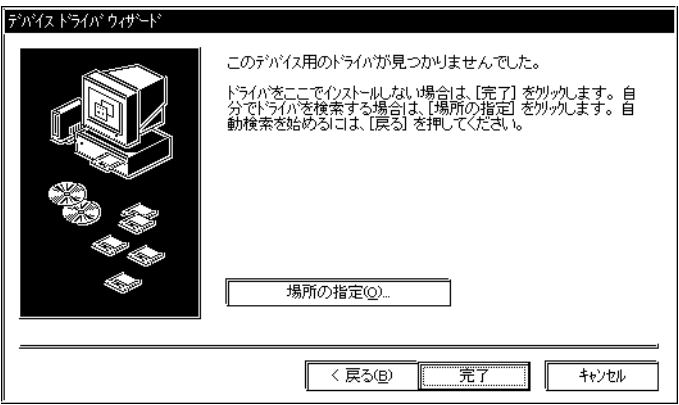

## $\ddot{\bullet}$

B: \WN95 OK B:

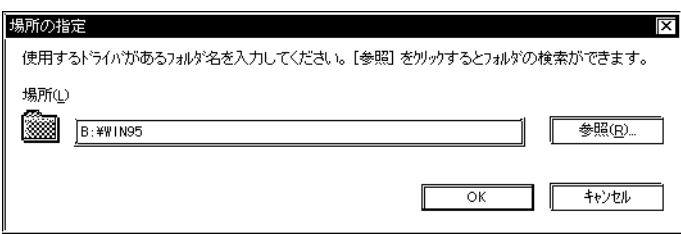

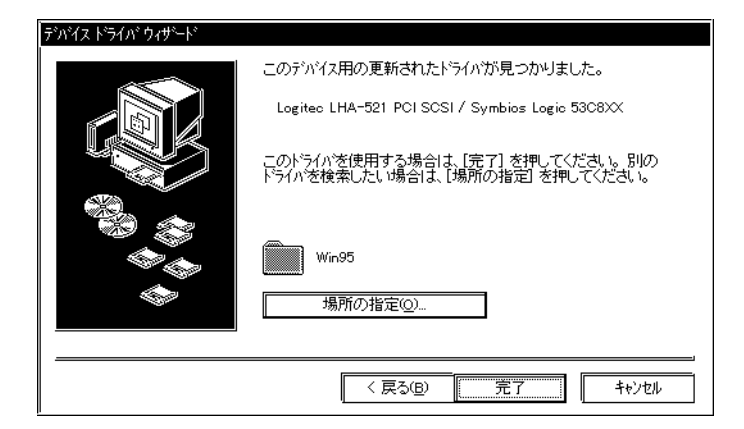

 $\alpha$ 

OK レンジェクト しょうかい しょうかい しょうかい

<u>SCSI</u>

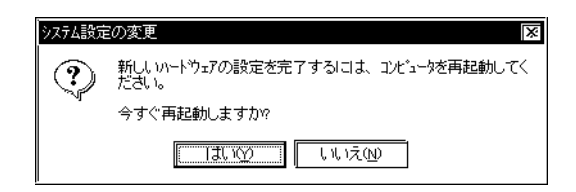

 $\text{SCSI}$ 

Windows95

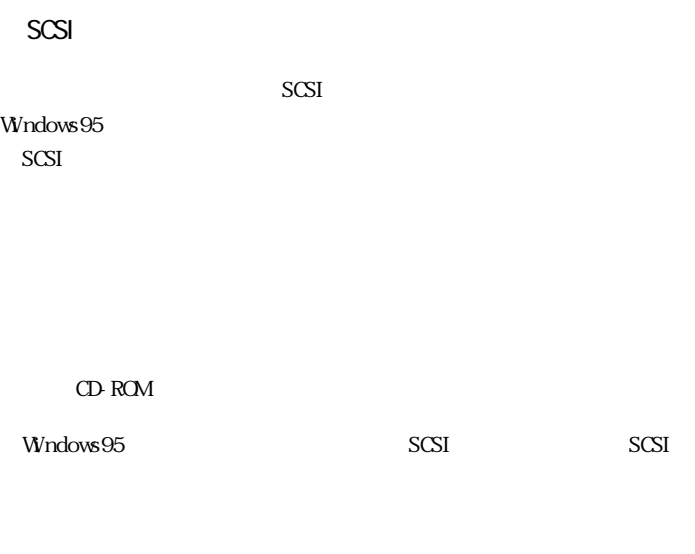

Windows95

 $\mathcal{L}_{\mathcal{A}}$ 

 $LHA$ -521  $\forall$ WN95 **WIN95.TXT** 

Windows95

Windows 95 SCSI

 $SCSI$ 

 $SCSI$ 

1111**MMmQQMSMT14+11001111111111111111111111** 12345678901234567890123456789012123456789012345678901234567890121234567890123456 12345678901234567890123456789012123456789012345678901234567890121234567890123456 12345678901234567890123456789012123456789012345678901234567890121234567890123456 12345678901234567890123456789012123456789012345678901234567890121234567890123456

WindowsNT4.0 WindowsNT4.0

 $\mathcal{L}_{\mathcal{A}}$ 

WindowsNT4.0

## $\text{SCSI}$

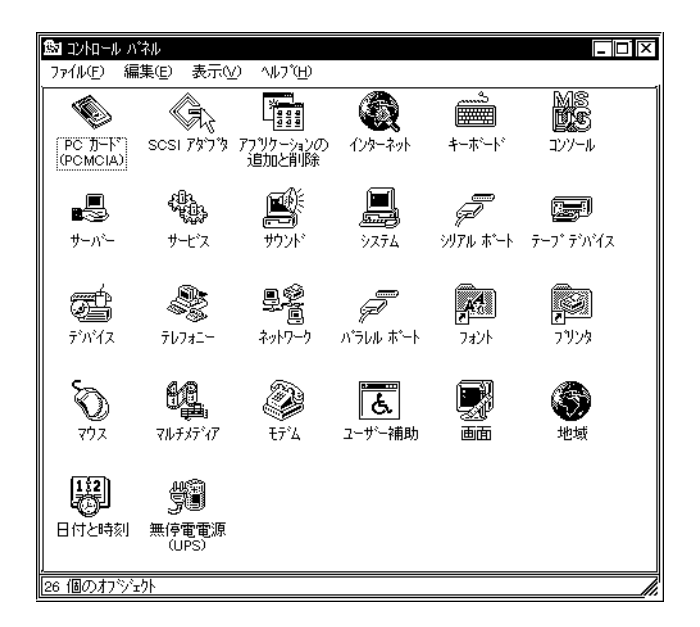

 $\text{SGS}$ 

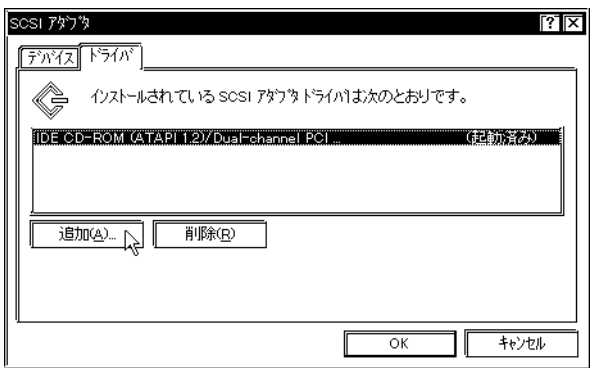

 $\mathbf{\Omega}$ 

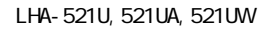

Logitec LHA PCI SCSI / Symbios Logic 53C8XX Symbios Logic PCI (53C8XX) 2. SCSIP - The SCSIP - The SCSIP - The SCSIP - The SCSIP - The SCSIP - The SCSIP - The SCSIP - The SCSIP - The SCSIP - The SCSIP - The SCSIP - The SCSIP - The SCSIP - The SCSIP - The SCSIP - The SCSIP - The SCSIP - The SCS  $\alpha$  $SCSI$ 

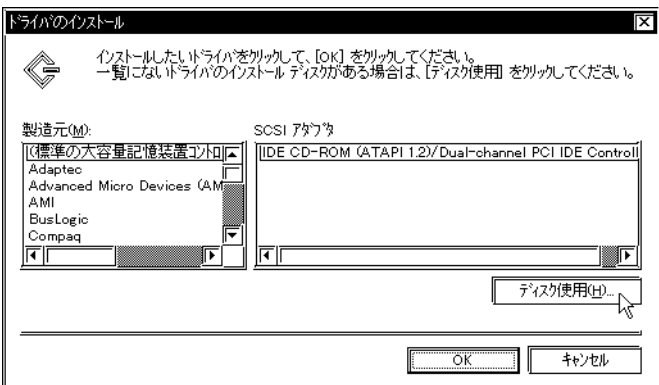

 $521$ 

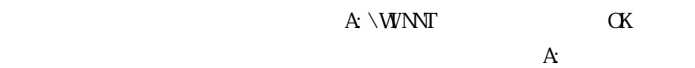

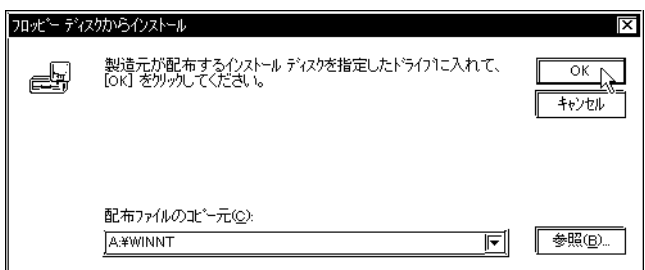

## Logitec LHA PCI SCSI / Symbios Logic 53C8XX  $\alpha$

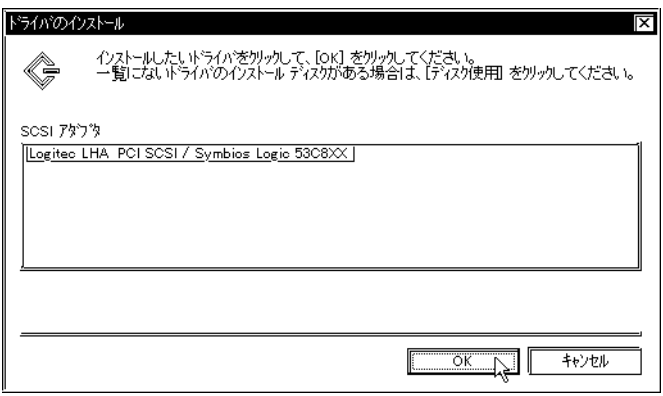

Windows NT

A:  $\forall$ WNT

 $\mathbf A$ :

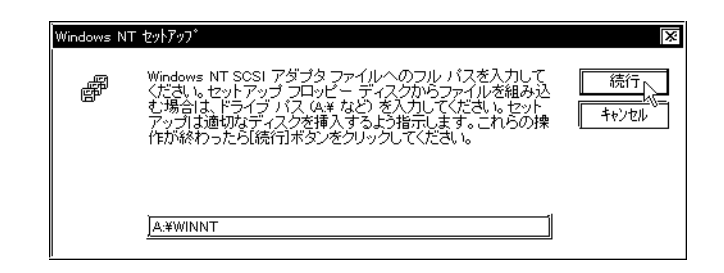

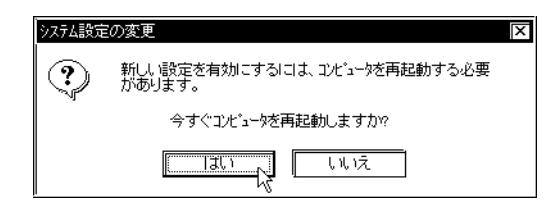

WindowsNT4.0

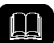

WindowsNT4.0

Windows95